# **E**hips<u>mall</u>

Chipsmall Limited consists of a professional team with an average of over 10 year of expertise in the distribution of electronic components. Based in Hongkong, we have already established firm and mutual-benefit business relationships with customers from,Europe,America and south Asia,supplying obsolete and hard-to-find components to meet their specific needs.

With the principle of "Quality Parts,Customers Priority,Honest Operation,and Considerate Service",our business mainly focus on the distribution of electronic components. Line cards we deal with include Microchip,ALPS,ROHM,Xilinx,Pulse,ON,Everlight and Freescale. Main products comprise IC,Modules,Potentiometer,IC Socket,Relay,Connector.Our parts cover such applications as commercial,industrial, and automotives areas.

We are looking forward to setting up business relationship with you and hope to provide you with the best service and solution. Let us make a better world for our industry!

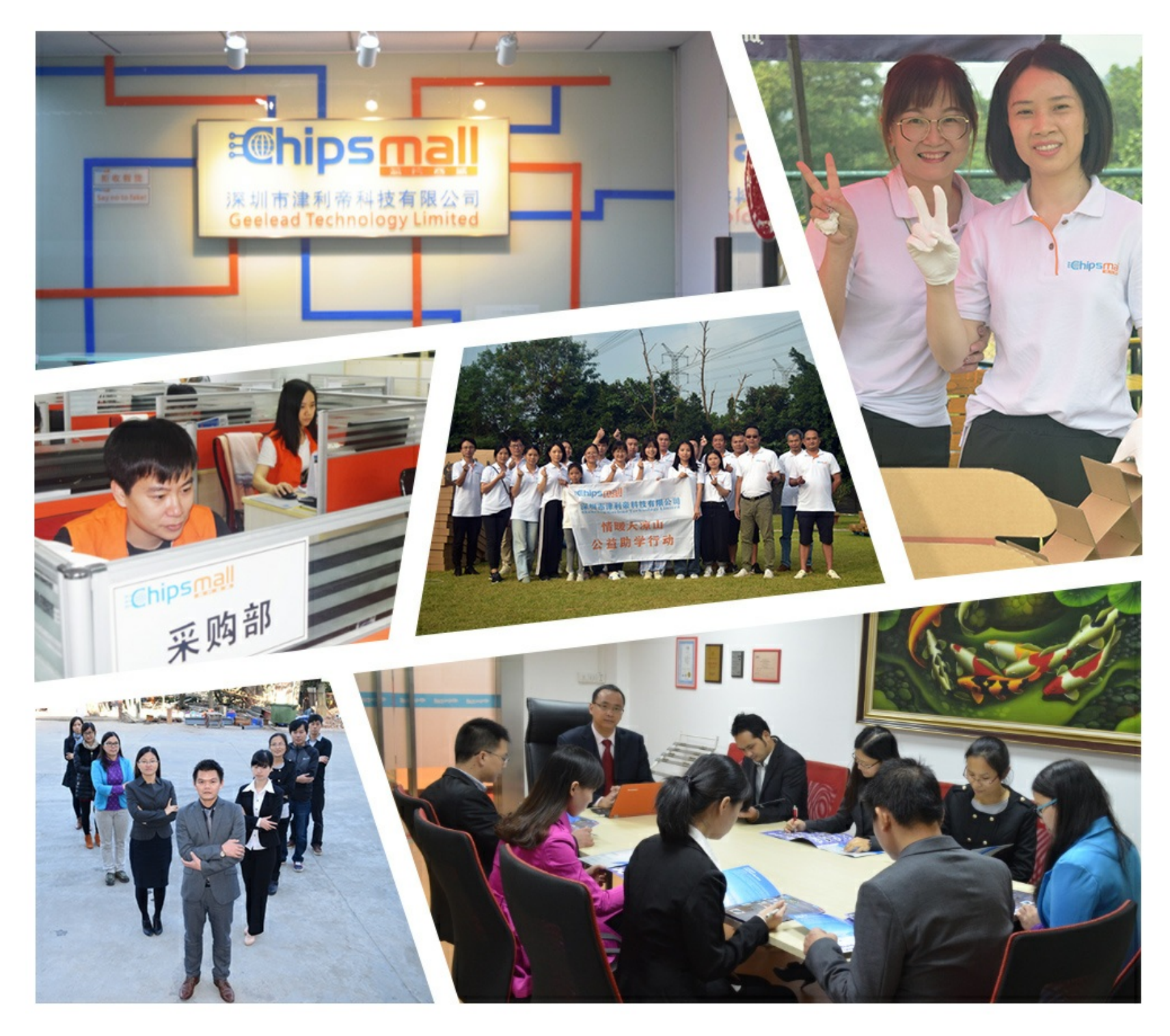

## Contact us

Tel: +86-755-8981 8866 Fax: +86-755-8427 6832 Email & Skype: info@chipsmall.com Web: www.chipsmall.com Address: A1208, Overseas Decoration Building, #122 Zhenhua RD., Futian, Shenzhen, China

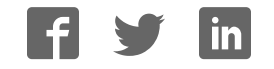

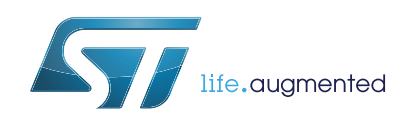

## **RX95HF**

### Near field communication transceiver for tag emulation

**Datasheet** - **production data**

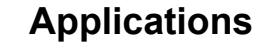

Typical protocols supported:

• ISO/IEC 14443-3 Type A tag emulation

Typical RX95HF applications include:

- Keyboard, laptop, set top box, printer, TV, etc.
- Identification, item pairing and data exchange

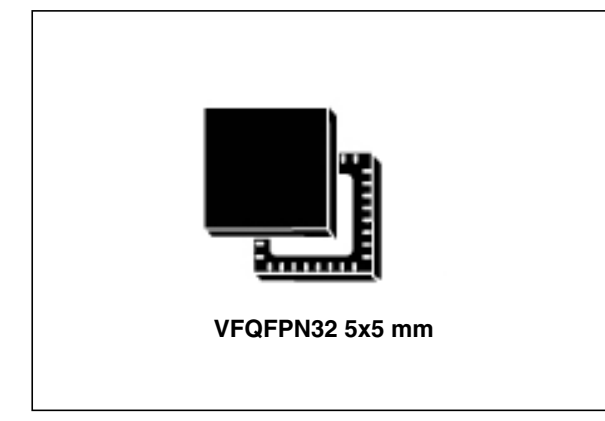

### **Features**

- Operating mode supported:
	- Tag Emulation for passive peer-to-peer communication
- Hardware features
	- Dedicated internal frame controller
	- Highly integrated Analog Front End (AFE) for RF communications
	- Transmission and reception modes in Tag Emulation mode
	- Optimized power management
	- Field Detection mode
- RF communication @13.56 MHz
	- ISO/IEC 14443 Type A in Tag Emulation mode
- Communication interfaces with a Host **Controller** 
	- Serial peripheral interface (SPI) Slave interface
	- Up to 256-byte command/reception buffer (FIFO)
- 32-lead, 5x5 mm, very thin fine pitch quad flat (VFQFPN) ECOPACK®2 package

This is information on a product in full production.

### **Contents**

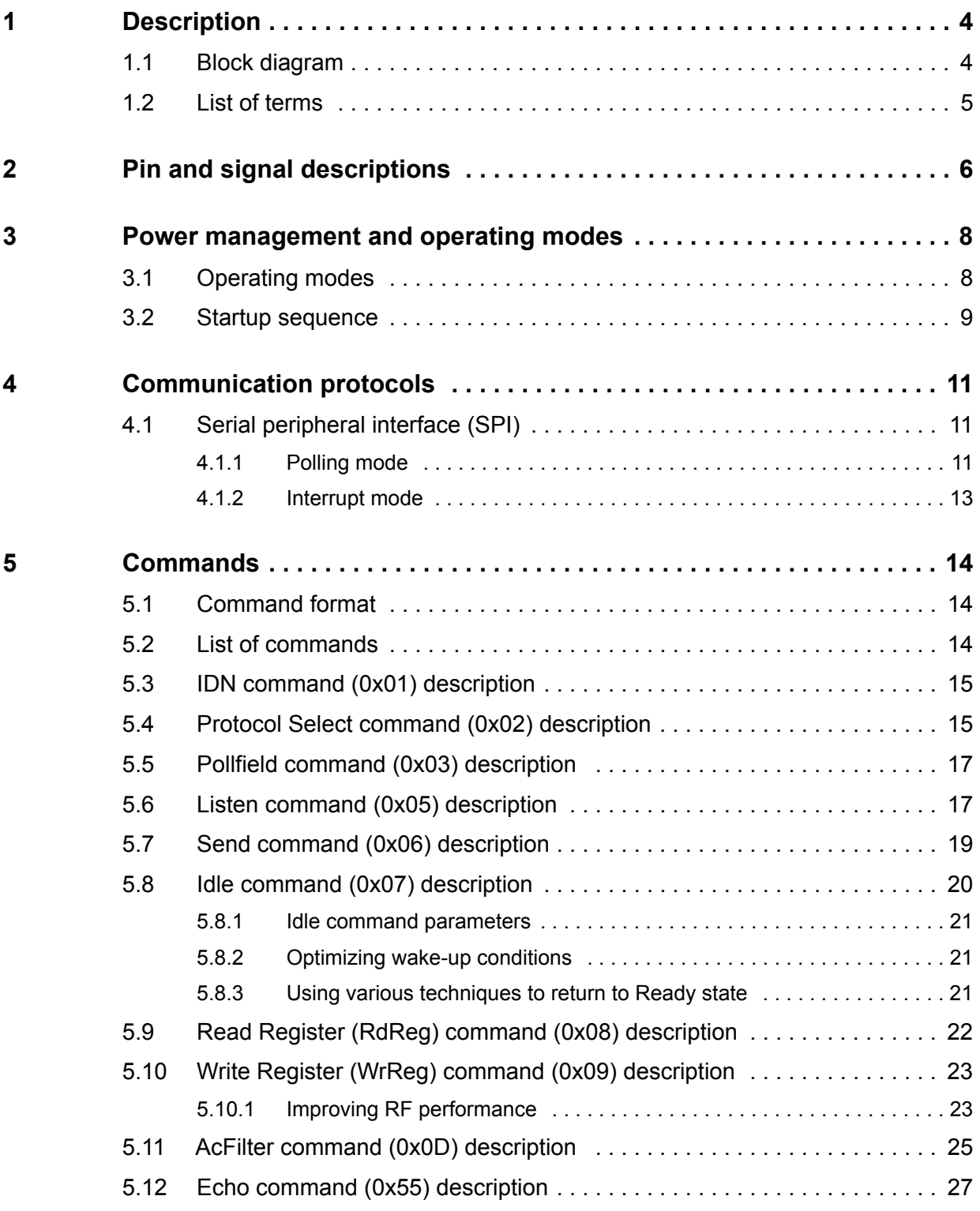

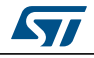

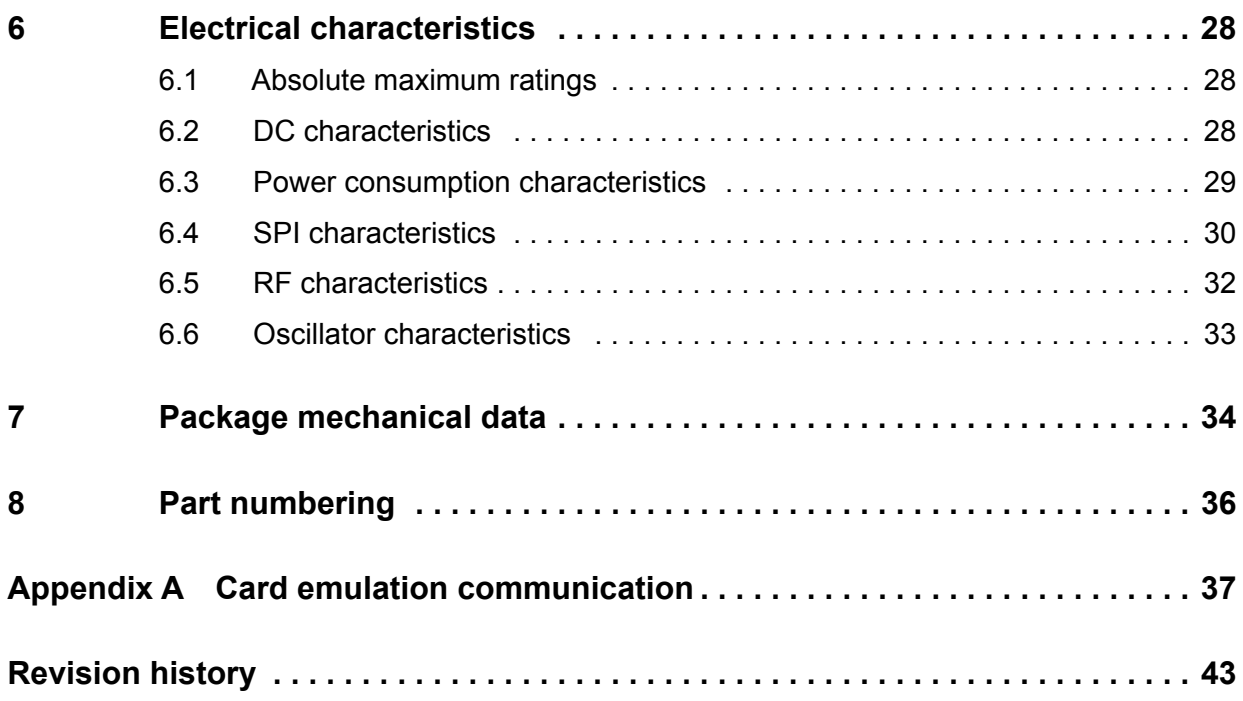

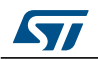

### **1 Description**

The RX95HF is an integrated transceiver IC for contactless applications.

The RX95HF embeds an Analog Front End to provide the 13.56 MHz Air Interface.

The RX95HF supports ISO/IEC 14443 Type A communication in Tag Emulation mode.

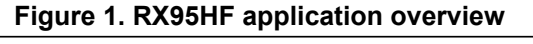

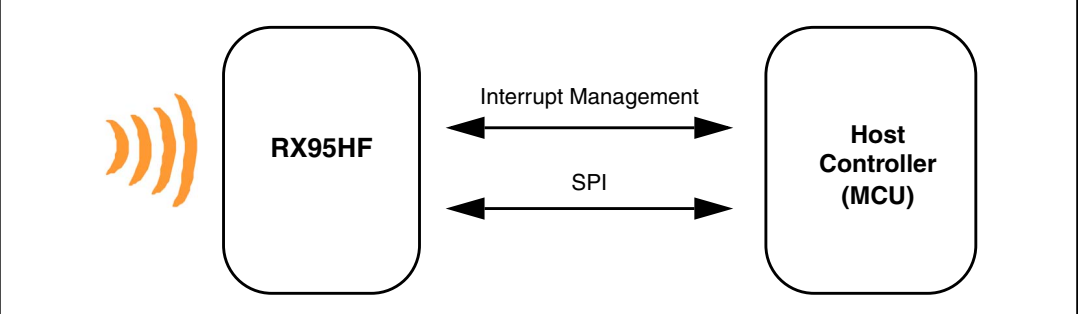

### **1.1 Block diagram**

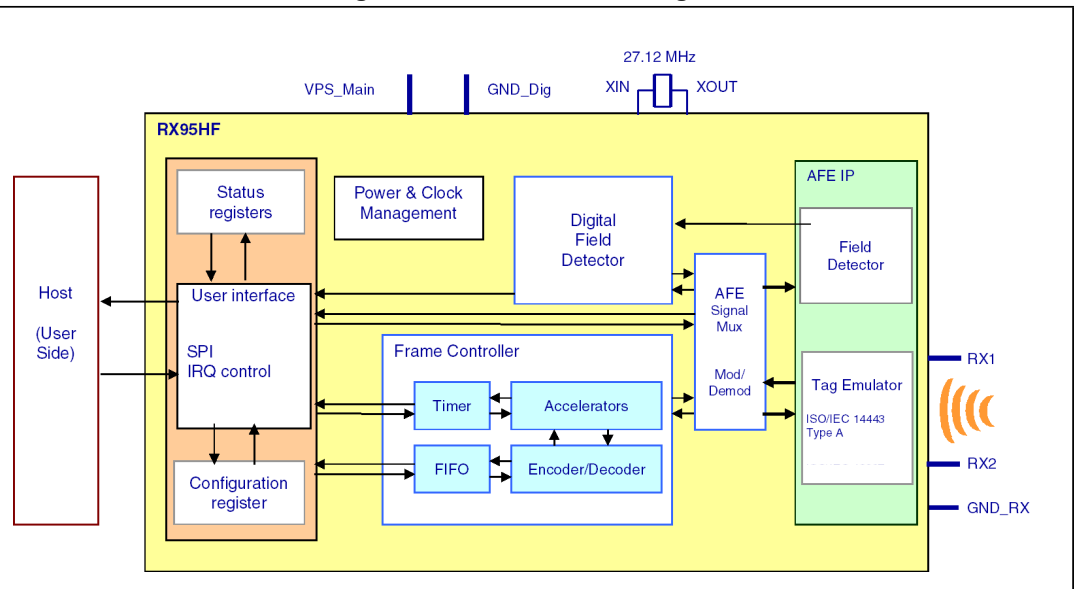

**Figure 2. RX95HF block diagram**

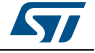

### **1.2 List of terms**

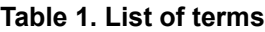

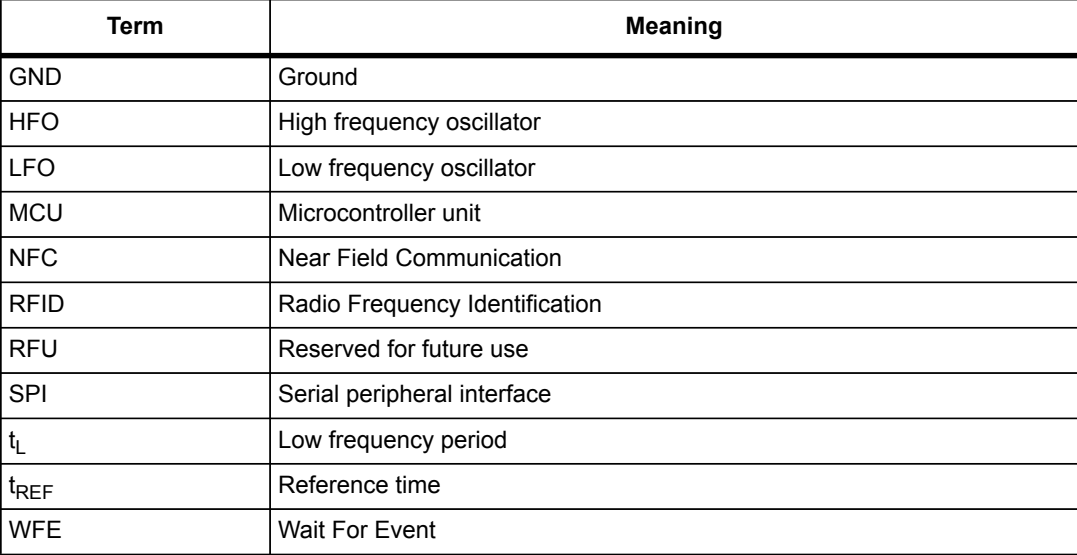

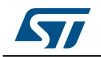

### **2 Pin and signal descriptions**

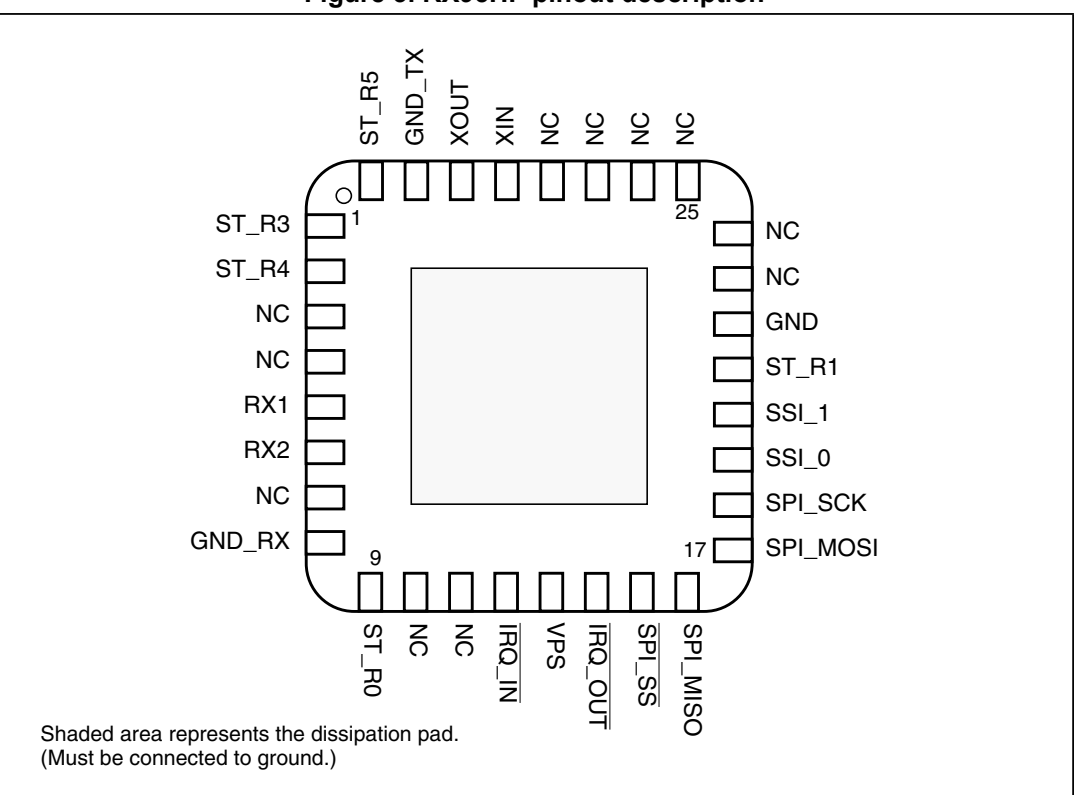

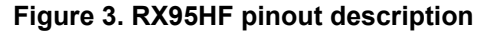

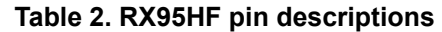

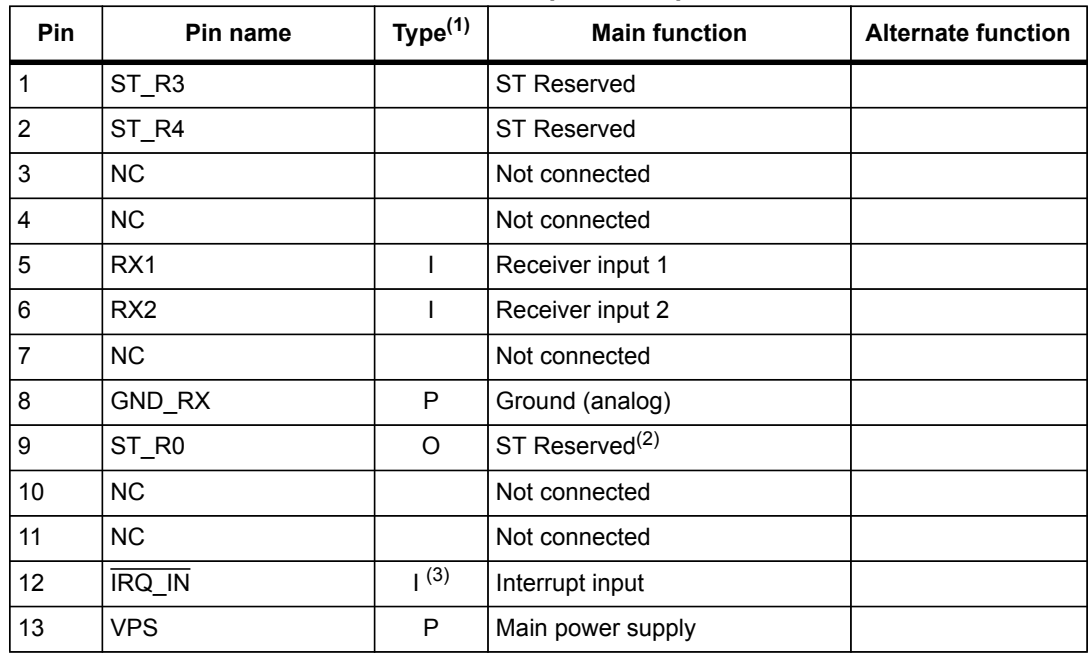

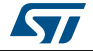

| Pin | Pin name         | Type <sup>(1)</sup>  | <b>Main function</b>                     | <b>Alternate function</b> |
|-----|------------------|----------------------|------------------------------------------|---------------------------|
| 14  | <b>IRQ_OUT</b>   | $\overline{O^{(4)}}$ | Interrupt output                         |                           |
| 15  | SPI SS           | (5)                  | SPI Slave Select (active low)            |                           |
| 16  | SPI MISO         | $O^{(5)}$            | SPI Data, Slave Output                   |                           |
| 17  | SPI MOSI         | (5)                  | SPI Data, Slave Input (5)                |                           |
| 18  | SPI SCK          | (6)                  | SPI serial clock                         |                           |
| 19  | SSI <sub>0</sub> | (5)                  | Select serial communication<br>interface |                           |
| 20  | SSI_1            | (5)                  | Select serial communication<br>interface |                           |
| 21  | ST_R1            | (7)                  | <b>ST Reserved</b>                       |                           |
| 22  | <b>GND</b>       | P                    | Ground (digital)                         |                           |
| 23  | <b>NC</b>        |                      | Not connected                            |                           |
| 24  | <b>NC</b>        |                      | Not connected                            |                           |
| 25  | <b>NC</b>        |                      | Not connected                            |                           |
| 26  | <b>NC</b>        |                      | Not connected                            |                           |
| 27  | <b>NC</b>        |                      | Not connected                            |                           |
| 28  | <b>NC</b>        |                      | Not connected                            |                           |
| 29  | XIN              |                      | Crystal oscillator input                 |                           |
| 30  | <b>XOUT</b>      |                      | Crystal oscillator output                |                           |
| 31  | GND_TX           | P                    | Ground (RF drivers)                      |                           |
| 32  | ST R5            |                      | <b>ST Reserved</b>                       |                           |

**Table 2. RX95HF pin descriptions (continued)**

1. I: Input, O: Output, and P: Power

2. Must add a capacitor to ground  $(\sim 1 \text{ nF})$ .

3. Pad internally connected to a Very Weak Pull-up to VPS.

4. Pad internally connected to a Weak Pull-up to VPS.

5. Must not be left floating.

6. Pad internally connected to a Weak Pull-down to GND.

7. Pad input in High Impedance. Must be connected to VPS.

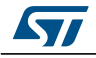

### **3 Power management and operating modes**

#### **3.1 Operating modes**

The RX95HF has 2 operating modes: Wait for Event (WFE) and Active. In Active mode, the RX95HF communicates actively with an NFC reader or an external host (an MCU, for example).

The RX95HF can switch from one mode to another.

| Mode                              | <b>State</b>            | <b>Description</b>                                                                                                    |  |  |  |
|-----------------------------------|-------------------------|----------------------------------------------------------------------------------------------------|--|--|--|
|                                   | Power-up                | This mode is accessible directly after POR.<br>Low level on $\overline{IRQ}$ IN pin (longer than 10 $\mu s$ ) is the only wakeup<br>source. LFO (low-frequency oscillator) is running in this state. |  |  |  |
| <b>Wait For</b><br>Event<br>(WFE) | Hibernate               | Lowest power consumption state. The RX95HF has to be woken-up<br>in order to communicate. Low level on IRQ IN pin (longer than 10)<br>us) is the only wakeup source.                                 |  |  |  |
|                                   | Sleep/Field<br>Detector | Low power consumption state. Wakeup source is configurable:<br>- IRQ IN pin<br>- Field Detector<br>LFO (low-frequency oscillator) is running in this state.                                          |  |  |  |
|                                   | Ready                   | In this mode, the RX95HF waits for a command (PROTOCOLSELECT,<br>) from the external host via the serial interface (SPI).                                                                            |  |  |  |
| <b>Active</b>                     | Tag Emulation           | The RX95HF can communicate as a tag with an external reader. The<br>tag application is located in the Host and communicates with the<br>RX95HF via the serial interface (SPI).                       |  |  |  |

**Table 3. RX95HF operating modes and states**

Hibernate, and Sleep/Field Detector states can only be activated by a command from the external host. As soon as any of these three states are activated, the RX95HF can no longer communicate with the external host. It can only be woken up.

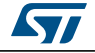

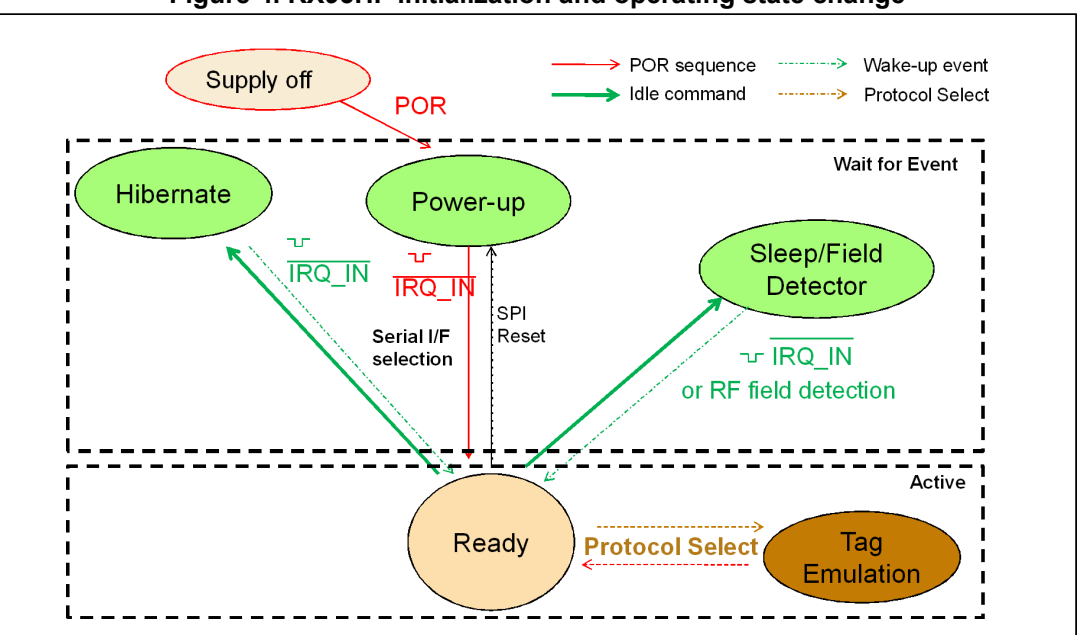

**Figure 4. RX95HF initialization and operating state change** 

#### **3.2 Startup sequence**

After the power supply is established at power-on, the RX95HF waits for a low pulse on the pin IRQ\_IN ( $t_1$ ) before automatically selecting the external interface (SPI) and entering Ready state after a delay  $(t_3)$ .

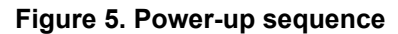

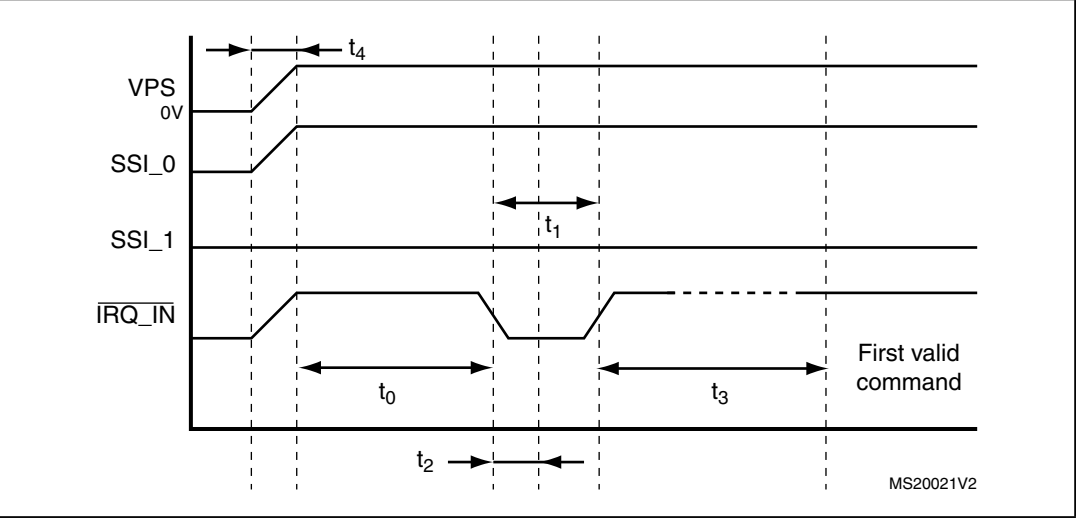

1. Pin  $\overline{\text{IRQ}}$  IN low level < 0.2 VPS Main.

*Note: When RX95HF leaves WFE mode (from Power-up, Hibernate, or Sleep/Field Detector) following an IRQ\_IN low level pulse.*

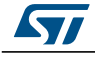

DocID023884 Rev 3 9/44

*Figure 5* shows the power-up sequence for a RX95HF device; where,

- $\bullet$  t<sub>0</sub> is the initial wake-up delay 100 µs (minimum)
- $\bullet$   $t_1$  is the minimum interrupt width  $\qquad 10 \text{ }\mu\text{s}$  (minimum)
- $\bullet$  t<sub>2</sub> is the delay for the serial interface selection 250 ns (typical)
- $t_3$  is the HFO setup time ( $t_{\text{SU(HFO)}}$ ) 10 ms (maximum)
- $t_4$  is the V<sub>PS</sub> ramp-up time from 0V to VPS 200 µs (minimum) and

*Note: VPS must be 0V before executing the start-up sequence.*

*The serial interface is selected after the following falling edge of pin IRQ\_IN when leaving from POR or Hibernate state.*

*Table 4* lists the signal configuration used to select the serial communication interface.

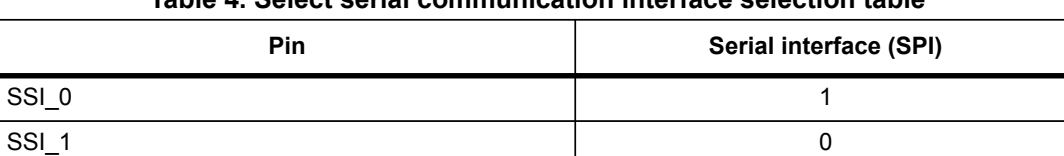

**Table 4. Select serial communication interface selection table**

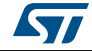

10 ms (max. by design validation)

### **4 Communication protocols**

#### **4.1 Serial peripheral interface (SPI)**

#### **4.1.1 Polling mode**

In order to send commands and receive replies, the application software has to perform 3 steps.

- 1. Send the command to the RX95HF.
- 2. Poll the RX95HF until it is ready to transmit the response.
- 3. Read the response.

The application software should never read data from the RX95HF without being sure that the RX95HF is ready to send the response.

The maximum allowed SPI communication speed is  $f_{SCK}$ .

A Control byte is used to specify a communication type and direction:

- 0x00: Send command to the RX95HF
- 0x03: Poll the RX95HF
- 0x02: Read data from the RX95HF
- 0x01: Reset the RX95HF

The SPI\_SS line is used to select a device on the common SPI bus. The SPI\_SS pin is active low.

When the  $\overline{SPI}$  SS line is inactive, all data sent by the Master device is ignored and the MISO line remains in High Impedance state.

#### **Figure 6. Sending command to RX95HF**

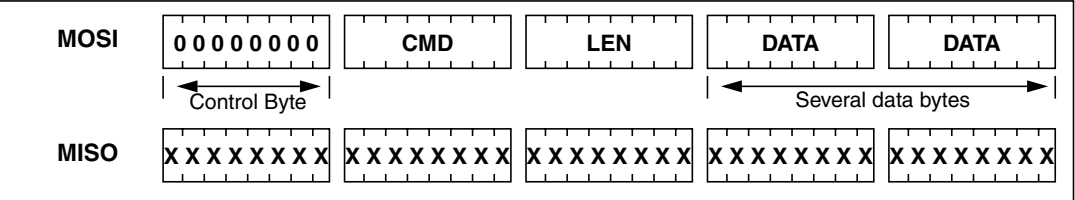

#### **Figure 7. Polling the RX95HF until it is ready**

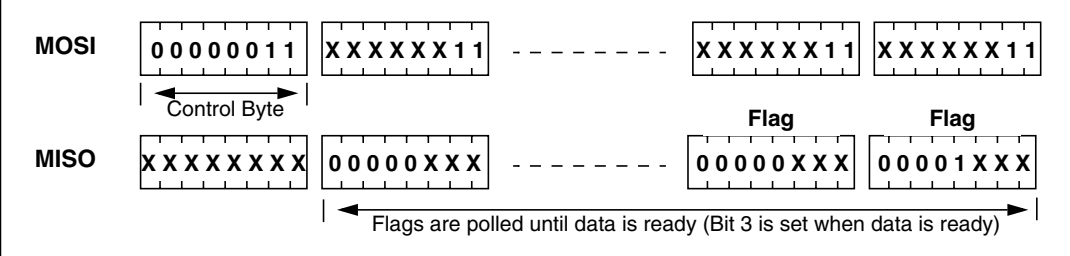

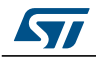

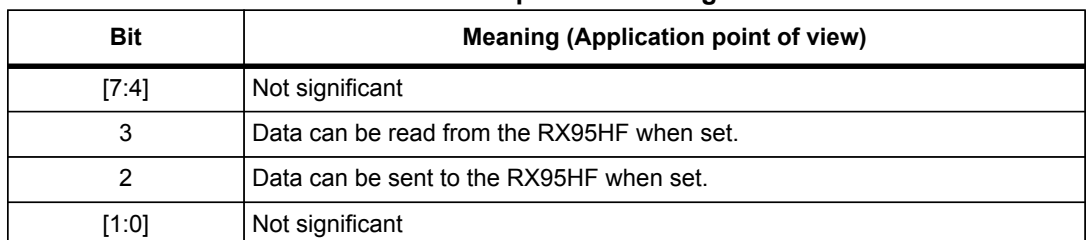

#### **Table 5. Interpretation of flags**

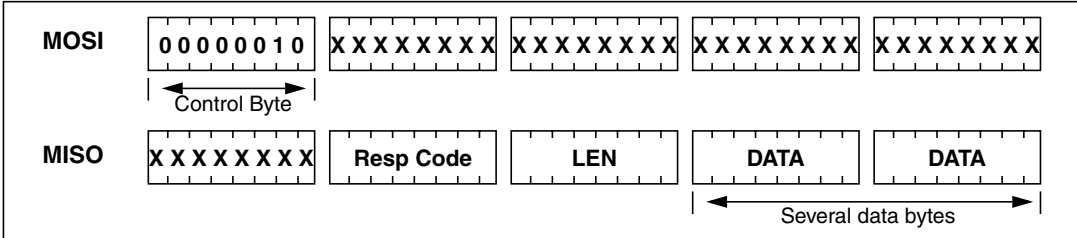

#### **Figure 8. Reading data from RX95HF**

Data must be sampled at the rising edge of the SCK signal.

'Sending', 'Polling' and 'Reading' commands must be separated by a high level of the SPI\_SS line. For example, when the application needs to wait for data from the RX95HF, it asserts the  $\overline{SPI}$   $\overline{SS}$  line low and issues a 'Polling' command. Keeping the  $\overline{SPI}$   $\overline{SS}$  line low, the Host can read the Flags Waiting bit which indicates that the RX95HF can be read. Then, the application has to assert the  $\overline{SPI}$  SS line high to finish the polling command. The Host asserts the SPI\_SS line low and issues a 'Reading' command to read data. When all data is read, the application asserts the SPI\_SS line high.

The application is not obliged to keep reading Flags using the Polling command until the RX95HF is ready in one command. It can issue as many 'Polling' commands as necessary. For example, the application asserts SPI\_SS low, issues 'Polling' commands and reads Flags. If the RX95HF is not ready, the application can assert  $\overline{SPI}$  SS high and continue its algorithm (measuring temperature, communication with something else). Then, the application can assert SPI\_SS low again and again issue 'Polling' commands, and so on, as many times as necessary, until the RX95HF is ready.

Note that at the beginning of communication, the application does not need to check flags to start transmission. The RX95HF is assumed to be ready to receive a command from the application.

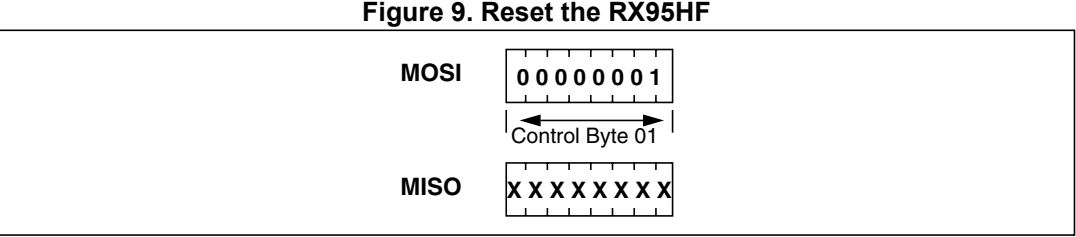

To reset the RX95HF using the SPI, the application sends the SPI Reset command (Control Byte 01, see *Figure 9*) which starts the internal controller reset process and puts the RX95HF into Power-up state. The RX95HF will wake up when pin IRQ\_IN goes low. The RX95HF reset process only starts when the  $\overline{SPI}$  SS pin returns to high level.

**Caution:** SPI communication is MSB first.

12/44 DocID023884 Rev 3

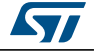

#### **4.1.2 Interrupt mode**

When the RX95HF is configure to use the SPI serial interface, pin  $\overline{IRQ}$  OUT is used to give additional information to user. When the RX95HF is ready to send back a reply, it sends an Interrupt Request by setting a low level on pin  $\overline{\text{IRQ\_OUT}}$ , which remains low until the host reads the data.

The application can use the Interrupt mode to skip the polling stage.

**Caution:** SPI communication is MSB first.

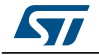

### **5 Commands**

#### **5.1 Command format**

- The frame from the Host to the RX95HF has the following format: <CMD><Len><Data>
- The frame from the RX95HF to Host has the following format: <RespCode><Len><Data>

These two formats are available in SPI mode.

Fields <Cmd>, <RespCode> and <Len> are always 1 byte long. <Data> can be from 0 to 253 bytes.

*Note: The ECHO command is an exception as it has only one byte (0x55).*

The following symbols correspond to:

>>> Frame sent by the Host to RX95HF

<<< Frame sent by the RX95HF to the Host

### **5.2 List of commands**

*Table 6* summarizes the available commands.

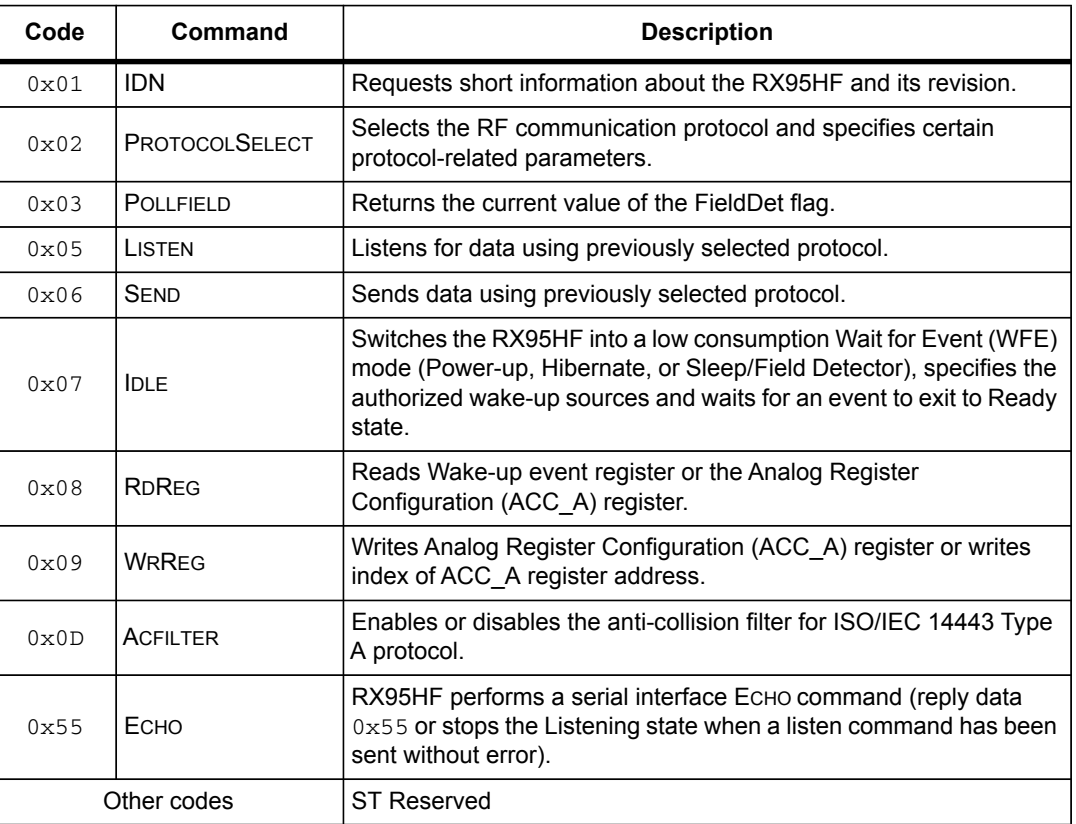

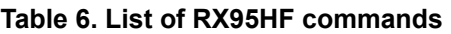

14/44 DocID023884 Rev 3

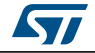

### **5.3 IDN command (0x01) description**

The IDN command  $(0x01)$  gives brief information about the RX95HF and its revision.

| <b>Direction</b>  | Data                    | <b>Comments</b>                             | <b>Example</b>                                                                                                    |  |  |
|-------------------|-------------------------|---------------------------------------------|----------------------------------------------------------------------------------------------------|--|--|
| Host to<br>RX95HF | $0 \times 01$           | Command code                                |                                                                                                    |  |  |
|                   | $0 \times 00$           | Length of data                              | >>0x0100                                                                                                    |  |  |
|                   | $0 \times 00$           | Result code                                 | <<<0x000F4E4643204653324A415354<br>34002ACE<br>In this example.                                                                                         |  |  |
|                   | $<$ Len $>$             | Length of data                              |                                                                                                    |  |  |
|                   | <device id=""></device> | Data in ASCII format (13)                   |                                                                                                    |  |  |
| RX95HF to         |                         | bytes)                                      | <<<0x4E4643204653324A4153543400                                                                                                    |  |  |
| Host              | $<$ ROM CRC $>$         | CRC calculated for ROM<br>content (2 bytes) | : 'NFC FS2JAST4', #4 (Last Character of<br>NFC FS2JAST4 means ROM code<br>revision 4.)<br>0x2ACE: CRC of ROM (real CRC may<br>differ from this example) |  |  |

**Table 7. IDN command description** 

It takes approximately 6 ms to calculate the CRC for the entire ROM. The application must allow sufficient time for waiting for a response for this command.

### **5.4 Protocol Select command (0x02) description**

This command selects the RF communication protocol and prepares the RX95HF for communication with a reader.

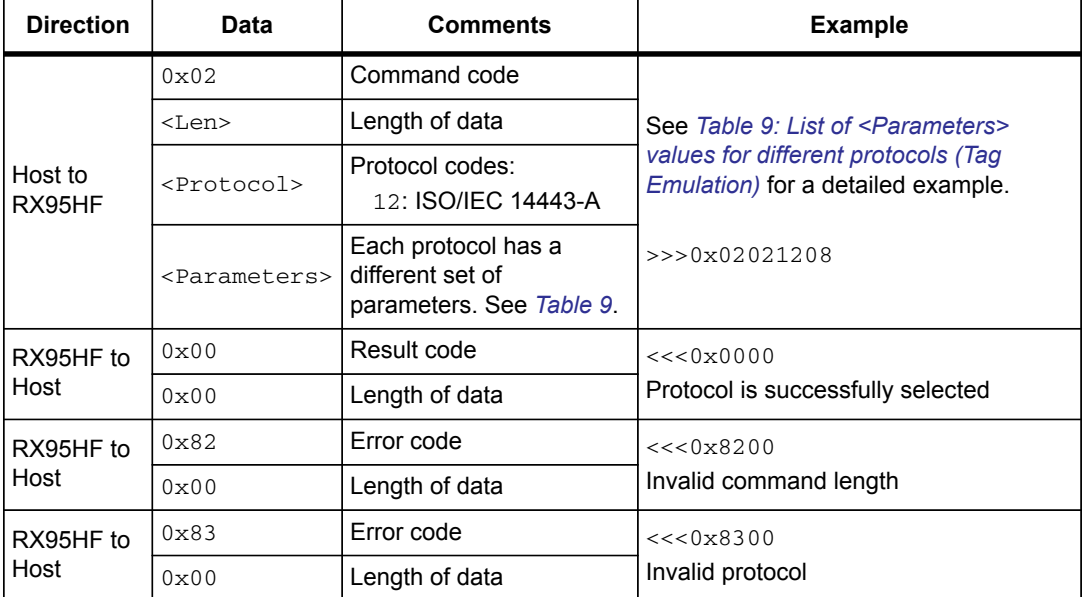

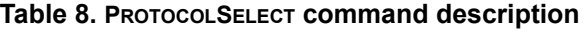

When the application selects a protocol, the RX95HF performs all necessary settings: it will choose the appropriate reception and transmission chains.

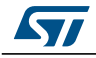

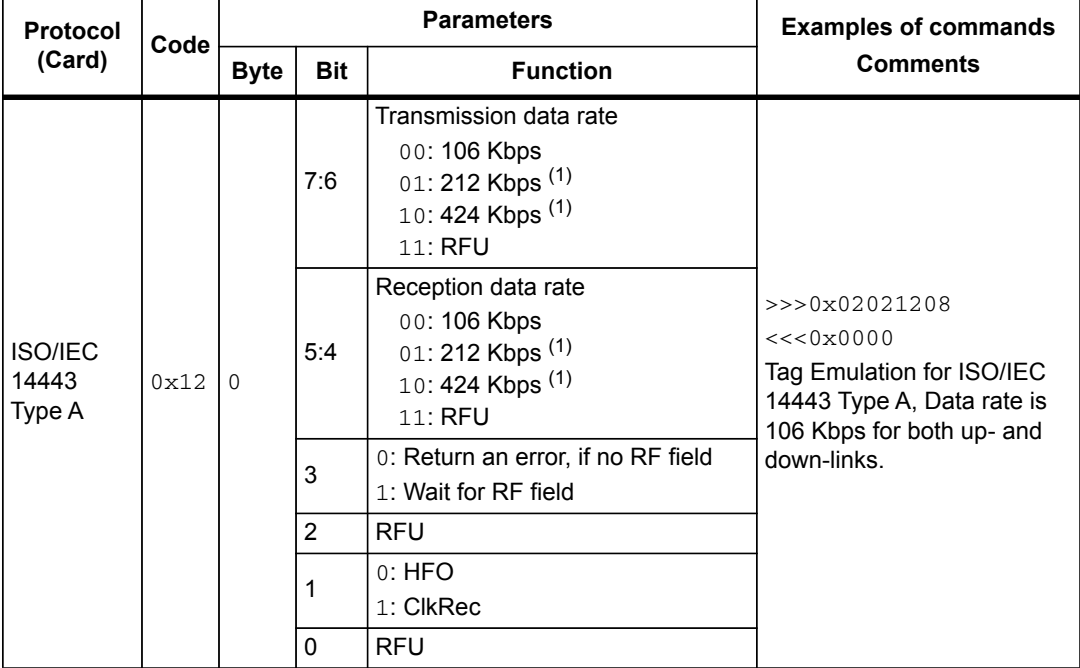

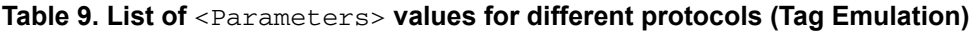

1. Not qualified for this version.

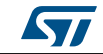

### **5.5 Pollfield command (0x03) description**

This command returns the current value of the FieldDet flag.

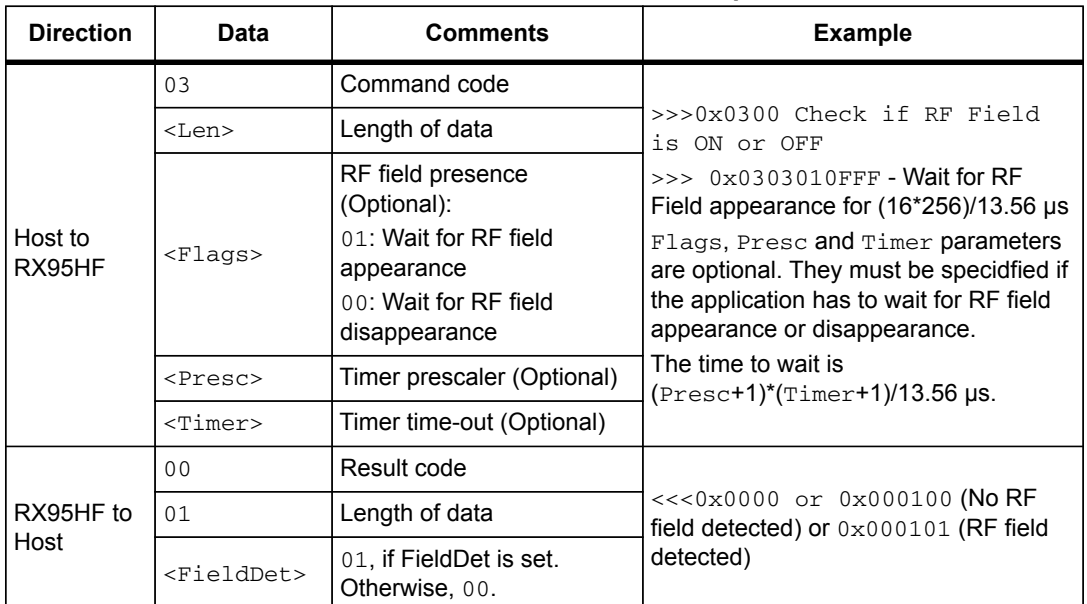

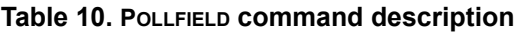

**Table 11. Response for <POLLFIELD> command** 

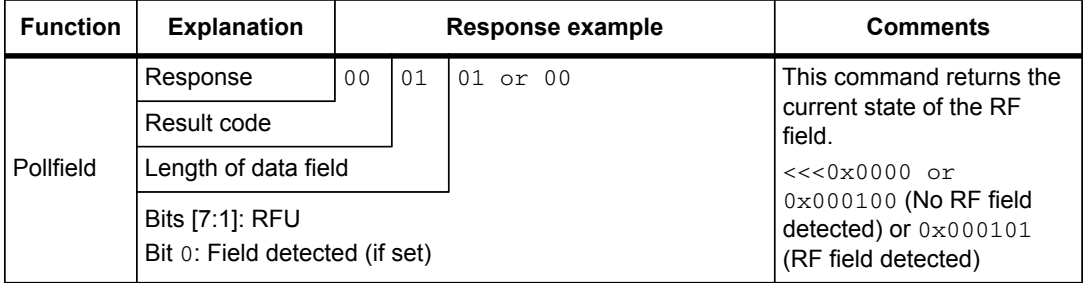

### **5.6 Listen command (0x05) description**

In Tag Emulation mode, this command waits for a command from an external reader. Before sending this command, the application must select a protocol.

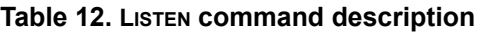

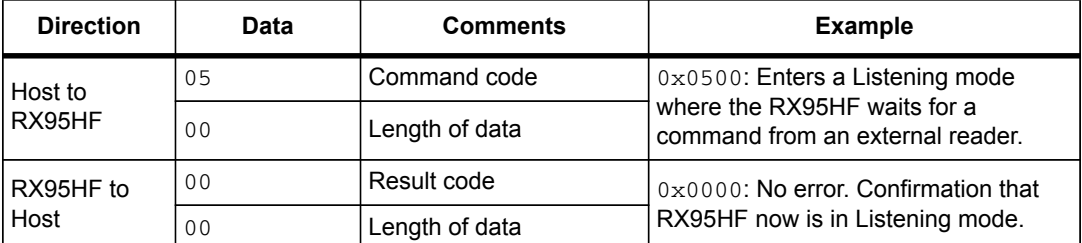

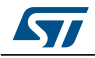

| <b>Direction</b>  | Data           | <b>Comments</b> | <b>Example</b>                                            |  |  |  |  |  |
|-------------------|----------------|-----------------|-----------------------------------------------------------|--|--|--|--|--|
| RX95HF to         | 82             | Error code      |                                                           |  |  |  |  |  |
| Host              | 0 <sub>0</sub> | Length of data  | $0 \times 8200$ : Invalid command length                  |  |  |  |  |  |
|                   | 83             | Error code      |                                                           |  |  |  |  |  |
| RX95HF to<br>Host | 0 <sub>0</sub> | Length of data  | 0x8300: Invalid protocol or protocol is<br>not supported. |  |  |  |  |  |
| RX95HF to         | 8F             | Error code      | $0 \times 8$ F00: No field. Command cannot be             |  |  |  |  |  |
| Host              | 00             | Length of data  | executed because there is no external<br>field.           |  |  |  |  |  |

**Table 12. LISTEN command description (continued)** 

After reception of the LISTEN command and the return of a 'No error' confirmation, the RX95HF enters Listening mode. The host controller has to use SPI Poll mode or IRQ\_OUT pin to detect when a receive frame is available in the RX95HF buffer. The RX95HF will exit Listening mode as soon it receives the ECHO command (0x55) from the Host Controller (MCU) or a command from an external reader (not including commands supported by the ACFILTER command listed in *Table 29*).

In all cases, the RX95HF will send data or an error code to the Host controller (MCU).

The ECHO command (0x55) allows exiting Listening mode. In response to the ECHO command, the RX95HF sends 0x55 + 0x8500 (error code of the Listening state cancelled by the MCU).

Possible return codes are listed in *Table 13*.

| <b>Direction</b>  | Data           | <b>Comments</b>                                         | <b>Example</b>                                                                    |  |  |
|-------------------|----------------|---------------------------------------------------------|-----------------------------------------------------------------------------------|--|--|
| RX95HF to<br>Host | 80             | Result code                                             | <<0x8005E050BCA508                                                                |  |  |
|                   | $<$ Len $>$    | Length of data                                          | The request from the Reader is                                                    |  |  |
|                   | $<$ Data $>$   | Data received.<br>Interpretation depends on<br>protocol | decoded. This is an example of a<br>response in ISO/IEC 14443 Type A<br>protocol. |  |  |
| RX95HF to         | 85             | Error code                                              | $<<0x8500$ Listening mode was                                                     |  |  |
| Host              | 0 <sub>0</sub> | Length of data                                          | cancelled by the application                                                      |  |  |
| RX95HF to         | 86             | Error code                                              | $<<0x8600$ Communication error                                                    |  |  |
| Host              | 0 <sub>0</sub> | Length of data                                          |                                                                                   |  |  |
| RX95HF to         | 88             | Error code                                              | $<<0x8800$ Invalid SOF                                                            |  |  |
| Host              | 0 <sub>0</sub> | Length of data                                          |                                                                                   |  |  |
| RX95HF to         | 89             | Error code                                              | <<<0x8900 Receive buffer overflow<br>(too many bytes received)                    |  |  |
| Host              | 0 <sub>0</sub> | Length of data                                          |                                                                                   |  |  |
| RX95HF to         | 8A             | Error code                                              | <<<0x8A00 Framing error (start bit=0,                                             |  |  |
| Host              | 0 <sub>0</sub> | Length of data                                          | stop bit=1)                                                                       |  |  |

**Table 13. Response codes from the RX95HF in Listening mode** 

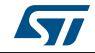

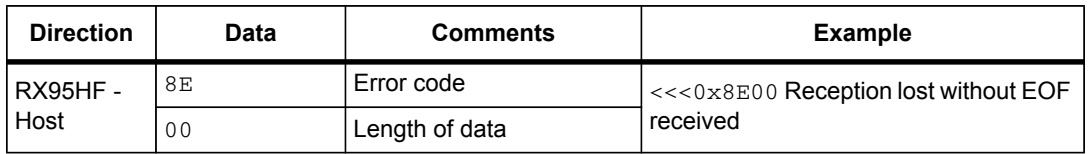

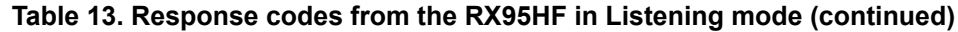

If the request from the Reader was received and decoded correctly, the RX95HF will send data back to the Host (Tag Emulation application). This is explained in *Table 14*.

| <b>Protocol</b> | <b>Explanation</b>                           |    |    | Response example | <b>Comments</b> |      |    |                            |
|-----------------|----------------------------------------------|----|----|------------------|-----------------|------|----|----------------------------|
|                 | Request example                              | 80 | 0A | 9370800F8C8E     | 8D              | 4E01 | 08 |                            |
|                 | Result code                                  |    |    |                  |                 |      |    |                            |
|                 | Length of entire data field                  |    |    |                  |                 |      |    |                            |
|                 | Data received from reader                    |    |    |                  |                 |      |    |                            |
| ISO/IEC-        | Received value of BCC (if any)               |    |    |                  |                 |      |    | $<<0x80$ $0A$              |
| 14443<br>Type A | Received value of CRC (if any)               |    |    |                  |                 |      |    | 9370800F8C8E<br>8D 4E01 08 |
|                 | 7:RFU                                        |    |    |                  |                 |      |    |                            |
|                 | $6:$ RFU                                     |    |    |                  |                 |      |    |                            |
|                 | 5: CRC error                                 |    |    |                  |                 |      |    |                            |
|                 | 4: Parity error                              |    |    |                  |                 |      |    |                            |
|                 | 3:0: number of significant bits in last byte |    |    |                  |                 |      |    |                            |

**Table 14. Data format sent to the Host in Listening mode** 

### **5.7 Send command (0x06) description**

This command immediately sends data to the reader using the Load Modulation method without waiting for a reply.

Before sending this command, the application must select a communication protocol.

| <b>Direction</b>  | Data           | <b>Comments</b>                             | <b>Example</b>                                                                            |  |
|-------------------|----------------|---------------------------------------------|-------------------------------------------------------------------------------------------|--|
|                   | 06             | Command code                                | Depends on protocol previously                                                            |  |
| Host to           | <len></len>    | Length of data                              | selected!                                                                                 |  |
| RX95HF            | $<$ Data>      | Data and additional<br>parameter to be sent | $>>0x0606D07387080028$ : Emulation<br>of TAG response in ISO/IEC 14443<br>Type A protocol |  |
| RX95HF to         | 0 <sub>0</sub> | Result code                                 | <<0x0000<br>Data was successfully sent                                                    |  |
| Host              | 0 <sub>0</sub> | Length of data                              |                                                                                           |  |
| RX95HF to         | 82             | Error code                                  | $<<0x8200$ Invalid length (for example,<br>Length=0 where it is not possible)             |  |
| Host              | 0 <sub>0</sub> | Length of data                              |                                                                                           |  |
| RX95HF to<br>Host | 83             | Error code                                  | <<<0x8300 Invalid protocol previously                                                     |  |
|                   | 0 <sub>0</sub> | Length of data                              | selected by Select Protocol command                                                       |  |

**Table 15. SEND command description** 

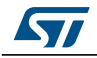

| <b>Protocol</b> | <b>Explanation</b>                               |                     |      | Response example | <b>Comments</b> |  |
|-----------------|--------------------------------------------------|---------------------|------|------------------|-----------------|--|
|                 | Send example                                     | 06<br>03            | 0400 | 08               |                 |  |
|                 | Command code                                     |                     |      |                  |                 |  |
|                 | Length of entire data field                      |                     |      |                  |                 |  |
| ISO/IEC-        | Data                                             |                     |      |                  |                 |  |
| 14443           | Parameter:                                       | $>>$ $0x0603040008$ |      |                  |                 |  |
| Type A          | $7:6:$ RFU                                       |                     |      |                  |                 |  |
|                 | 5: Append CRC                                    |                     |      |                  |                 |  |
|                 | 4: RFU (Do not append parity)                    |                     |      |                  |                 |  |
|                 | 3:0: Number of significant bits in first<br>byte |                     |      |                  |                 |  |

**Table 16. Format of data to be sent using SEND command** 

### **5.8 Idle command (0x07) description**

This command switches the RX95HF into low consumption mode and defines the way to return to Ready state.

The Result code contains the Wake-up flag register value indicating to the application the wake-up event that caused the device to exit WFE mode.

| <b>Direction</b>  | Data                | <b>Comments</b>                                                                  | <b>Example</b>                                                                                                    |  |  |
|-------------------|---------------------|----------------------------------------------------------------------------------|----------------------------------------------------------------------------------------------------|--|--|
|                   | 07                  | Command code                                                                     | Example of switch from Active                                                                                         |  |  |
|                   | 0E                  | Length of data                                                                   | mode to Hibernate state (wake-up<br>by low pulse on $\overline{\text{IRQ}}$ $\overline{\text{IN}}$ pin):              |  |  |
|                   | <wu source=""></wu> | Specifies authorized wake-<br>up sources and the LFO<br>frequency                | $>>0x07$ OE 08 04 00 04 00<br>18 00 00 00 00 00 00 00 00                                                              |  |  |
|                   | EnterCtrlL          | Settings to enter WFE                                                            | Example of switch from Active to                                                                                      |  |  |
| Host to           | EnterCtrlH          | mode: 0x0400, 0x0100 or<br>$0 \times 0142$                                       | WFE mode (Sleep) (wake-up by<br>low pulse on IRQ IN pin):<br>>>>0x07 0E 08 01 00 38 00                                |  |  |
| RX95HF            | WUCtrlL             | Settings to wake-up from                                                         |                                                                                                    |  |  |
|                   | WUCtrlH             | WFE mode: 0x0400 or<br>0x3800                                                    | 18 00 00 60 00 00 00 00 00                                                                                            |  |  |
|                   | LeaveCtrlL          |                                                                                  | Example of switch from Active<br>mode to WFE mode (Field                                                              |  |  |
|                   | LeaveCtrlH          | Settings to leave WFE<br>mode (Default value $=$                                 | Detector) with wake-up by Field<br>Detection:                                                                         |  |  |
|                   |                     | 0x1800                                                                           | >>> 0x07 0E 04 01 42 38 00<br>18 00 00 60 00 00 00 00                                                                 |  |  |
|                   | 0x00                | Result code                                                                      | This response is sent only when                                                                                       |  |  |
|                   | $0 \times 01$       | Length of data                                                                   | RX95HF exits WFE mode.<br><<<0x000104 Wake-up by field<br>detect<br><<<0x000108 Wake-up by low<br>pulse on IRQ IN pin |  |  |
| RX95HF to<br>Host | $<$ Data>           | Data (Wake-up source):<br>0x04: Field detect<br>0x08: Low pulse on<br>IRQ IN pin |                                                                                                    |  |  |

**Table 17. IDLE command description** 

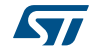

| <b>Direction</b> | Data | <b>Comments</b> | <b>Example</b>             |
|------------------|------|-----------------|----------------------------|
| RX95HF to        | 0x82 | Error code      | $<<0x8200$ Invalid command |
| Host             | 0x00 | Length of data  | length                     |

**Table 17. IDLE command description (continued)**

#### **5.8.1 Idle command parameters**

The Idle command (Host to RX95HF) has the following structure (all values are hexadecimal):

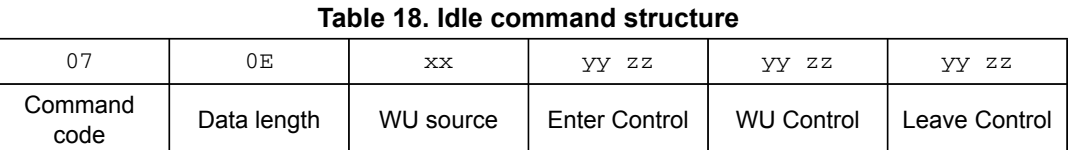

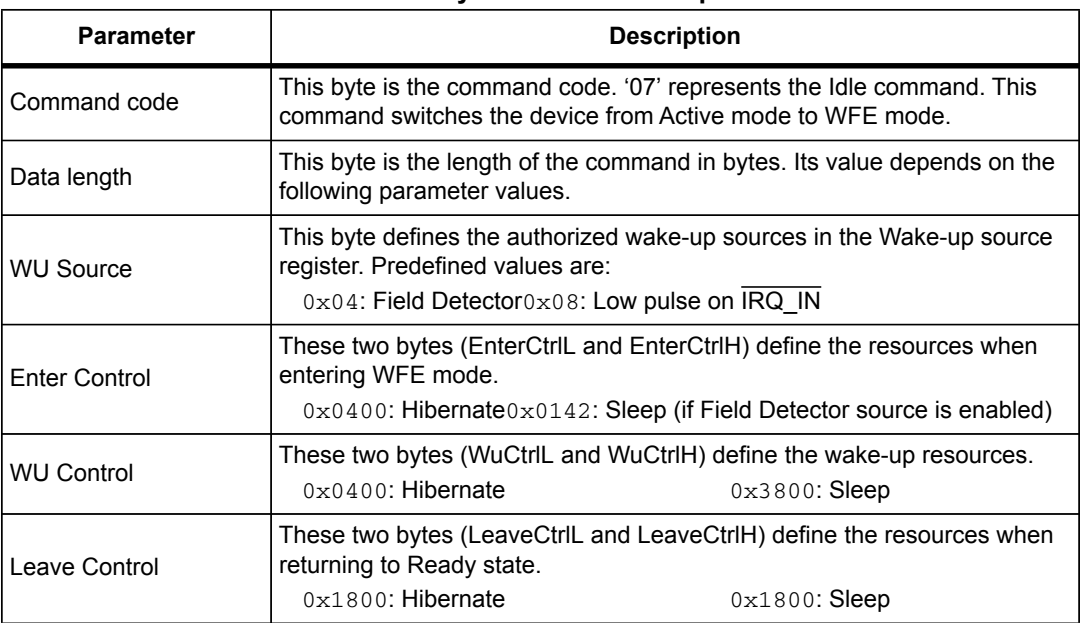

#### **Table 19. Summary of Idle command parameters**

#### **5.8.2 Optimizing wake-up conditions**

Using the Wake-up source register, it is possible to cumulate sources for a wake-up event. It is strongly recommended to always set an external event as a possible wake-up source.

To cumulate wake-up sources, simply set the corresponding bits in the Wake-up source register. For example, to enable a wake-up when an RF field is detected (bit 1 set to '1') or on a low pulse on pin  $\overline{\text{IRQ}}$  IN (bit 3 set to '1'), set the register to 0x0A.

#### **5.8.3 Using various techniques to return to Ready state**

The Idle command and reply set offers several benefits to users by enabling various methods to return the RX95HF to Ready state. Some methods are nearly automatic, such as waiting for a timer overflow or a field detection, but others consume more power compared to the ones requesting a host action. A description of each method follows below.

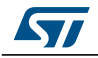

DocID023884 Rev 3 21/44

#### **Default setting: from POR to Ready state**

After power-on, the RX95HF enters Power-up state.

To wake up the RX95HF and set it to Ready state, the user must send a low pulse on the IRQ\_IN pin. The RX95HF then automatically selects the external interface (SPI) and enters Ready state and is able to accept commSands after a delay of approximately 6 ms  $(t<sub>3</sub>)$ .

#### **From Ready state to Hibernate state and back to Ready state**

In Hibernate state, most resources are switched off to achieve an ultra-low power consumption.

The only way the RX95HF can wake-up from Hibernate state is by an external event (low pulse on pin IRQ IN).

A basic Idle command is:

>>>0x07 0E 08 04 00 04 00 18 00 00 00 00 00 00 00 00

*Note: The Wake-up flag value is NOT significant when returning to Ready state from Hibernate state or after a POR.*

#### **From Ready state to Sleep state and back to Ready state**

Wake-up by external event (low pulse on  $\overline{IRQ}$  IN)

In Sleep or Power-up states, operating resources are limited in function of the selected wake-up source to achieve a moderate power consumption level.

An Idle command example when wake-up source is pin IRQ IN:

>>>0x07 0E 08 01 00 38 00 18 00 00 60 00 00 00 00 00

#### **5.9 Read Register (RdReg) command (0x08) description**

This command is used to read the Wakeup register.

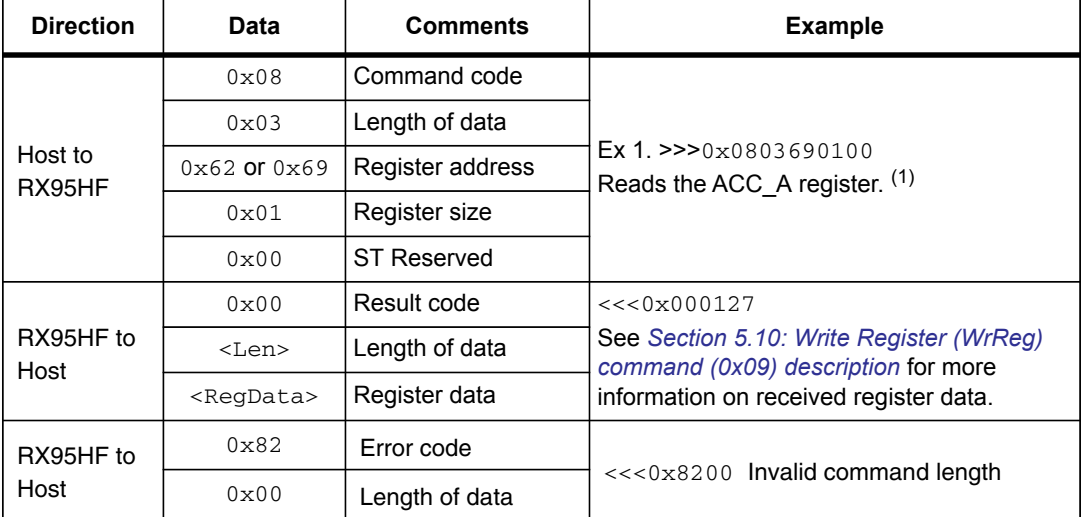

**Table 20. RDREG command description** 

1. This command must be preceded by the setting of the ACC\_A register index  $(0 \times 0903680004)$ .

22/44 DocID023884 Rev 3

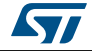

*Note: The Management of the Analog Register Configuration register (*ACC\_A*) is described in Section 5.10: Write Register (WrReg) command (0x09) description.*

### **5.10 Write Register (WrReg) command (0x09) description**

The Write Register (WRREG) command  $(0x09)$  is used to:

- set the Analog Register Configuration address index value before reading or overwriting the Analog Register Configuration register (ACC\_A) value
- set the Analog Register Configuration register (ACC\_A) value
	- Bits [7:6] are ST Reserved and must be set to '0'
	- Bits [5:4] set the Demodulator Sensitivity ('00' = AM 10% or '10' = AM 100%)
	- Bits [3:0] set the Load Modulation Index ('0001' = minimum load modulation, '0111' = default value, '1111' = maximum load modulation). The user can adjust this value to better fit his application.

#### **5.10.1 Improving RF performance**

Adjusting the Load Modulation Index and Demodulator Sensitivity parameters in Card Emulation mode helps improve application behavior.

The default value of these parameters (*Table 21*) is set by the PROTOCOLSELECT command, but they can be overwritten using the Write Register (WRREG) command (0x09). *Table 22* and *Table 23* list possible values for the Load Modulation Index and Demodulator Sensitivity parameters respectively.

This new configuration is valid until a new PROTOCOLSELECT or Write Register (of register ACC\_A) command is executed. Register values are cleared at power off.

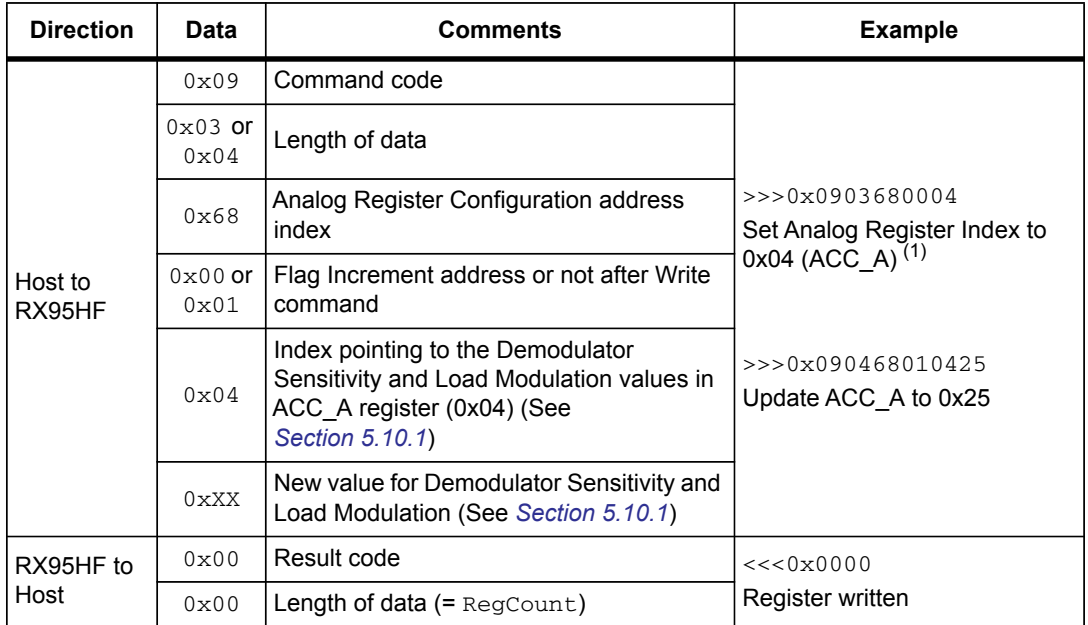

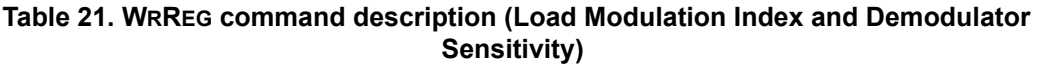

1. This command must be executed before reading the ACC A register  $(0 \times 0903680004)$ .

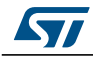

#### **How to modify Analog Register Configuration register (ACC\_A) values**

1. Use the PROTOCOLSELECT command  $(0x02)$  to select the correct communication protocol.

For example, to select the ISO/IEC 14443-A card emulation protocol:

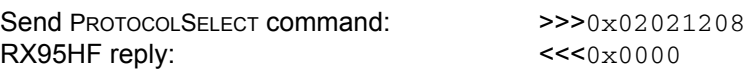

#### 2. Read the Analog Register Configuration register (ACC\_A) value.

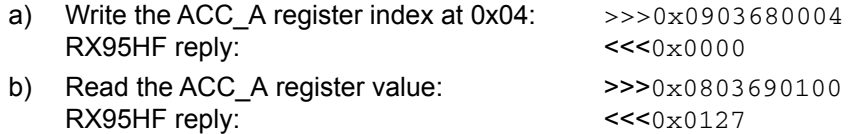

In this example, the ACC\_A register value is  $0x27$ , where "2" is the Demodulator Sensitivity and "7" is the Load Modulation Index.

3. Modify the Load Modulation Index values with 0x25.

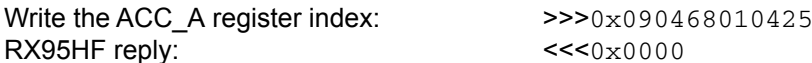

4. Read the Analog Configuration register (ACC\_A) value.

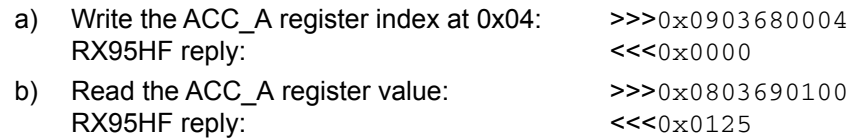

#### **Load Modulation Index and Demodulator Sensitivity values**

#### **Table 22. Possible Load Modulation Index values**

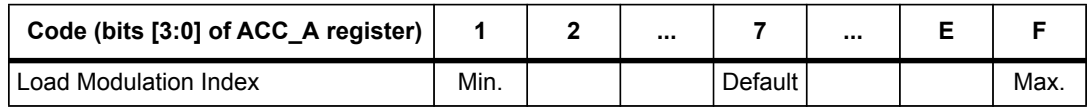

#### **Table 23. Possible Demodulator Sensitivity values**

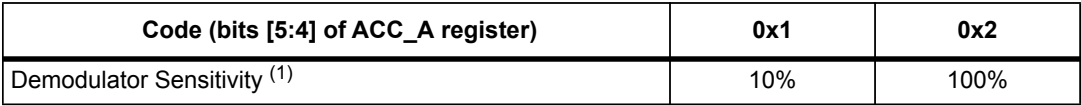

1. Characterized by design simulation.

*Note: Bits [7:6] of ACC\_A register are RFU and must set to '0'.*

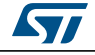

### **5.11 AcFilter command (0x0D) description**

This command activates/deactivates the anti-collision filter in Type A Tag Emulation mode. The following tables define the command and response fields depending on the AC filter command length.

| <b>Direction</b>  | Data                     | <b>Comments</b>                                                                         | <b>Example</b>                                                                                                    |  |
|-------------------|--------------------------|-----------------------------------------------------------------------------------------|----------------------------------------------------------------------------------------------------|--|
|                   | 0 <sub>D</sub>           | Command code                                                                            | General case (LEN $\neq$ 0x00, 0x01 or                                                                                                    |  |
|                   | <len></len>              | Length of data                                                                          | 0x02<br>>>>0D0B440320880251744AEF2280                                                                                                    |  |
|                   | $<$ ATQA><br>(2 bytes)   | Unused and proprietary<br>bits of SAK (protocol bits<br>will be handled by<br>firmware) | Activate filter for 2-cascade anti-collision<br>Note that the command length can be 7,<br>11 or 15 bytes depending on UID length:                                                                                                    |  |
|                   | $<$ SAK $>$              | Unused and proprietary<br>bits of SAK (protocol bits<br>will be handled by<br>firmware) | 7: for 1-cascade level filter<br>11: for 2-cascade levels filter<br>15: for 3-cascade levels filter                                                                                                    |  |
|                   | <uid 1="" part=""></uid> | UID for cascade level 1<br>(Mandatory)                                                  | All other values greater than 2 will result<br>in an 'Invalid command length' error.<br>Values 0, 1 and 2 are defined in the                                                                                                    |  |
| Host to<br>RX95HF | <uid 2="" part=""></uid> | UID for cascade level 2<br>(Optional)                                                   | following tables.                                                                                                    |  |
|                   | <uid 3="" part=""></uid> | UID for cascade level 3<br>(Optional)                                                   | *** Special cases of command ***<br>$LEN = 0x00$<br>>>>0x0D00 De-activate AC Filter (LEN<br>$= 0x00$<br>$<< 0x0001XX0000$ AC Filter is<br>successfully deactivated (XX: Table 28)<br>$LEN = 0x01$<br>>>>0x0D01XX - Set AC state (see table<br>below)<br><<< 0x0000 AC state successfully set<br>$IFN = 0x02$<br>>>> 0x0D020000 - Returns AC state<br>without deactivating filter<br><<< 0x0001xx AC state (xx: Table 28) |  |
|                   | 0 <sub>0</sub>           | Result code                                                                             | AC Filter is successfully activated.                                                                                                    |  |
| RX95HF to<br>Host | 0 <sub>0</sub>           | Length of data                                                                          | <<0x0000<br>AC Filter is successfully deactivated<br>$(LEN = 0x00).$<br><<<0x0001XX0000 (where XX is ST<br>Reserved)                                                                                                    |  |
| RX95HF to         | 82                       | Error code                                                                              | <<<0x8200                                                                                                    |  |
| Host              | 0 <sub>0</sub>           | Length of data                                                                          | Invalid command length                                                                                                    |  |

**Table 24. AC filter command description (Command <Len> > 0x02)** 

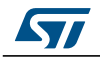